DUT MMI – IUT de Marne-la-Vallée 06/11/2019 M1202 - Algorithmique

# *Cours 3 Tableaux et boucles*

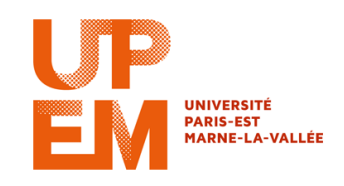

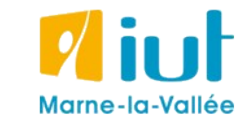

Philippe Gambette

### **Sources**

- *Le livre de Java premier langage*, d'A. Tasso
- Cours INF120 de J.-G. Luque
- Cours FLIN102 de l'Université Montpellier 2
- Cours de J. Henriet : <http://julienhenriet.olympe-network.com/Algo.html>
- [http://xkcd.com](http://xkcd.com/), [http://xkcd.free.fr](http://xkcd.free.fr/)

## **Plan du cours 3 – Tableaux et boucles**

- Résumé des épisodes précédents
- Les tableaux
- Affichage du contenu d'un tableau

## **Résumé des épisodes précédents**

#### **Du problème au programme** pour le résoudre :

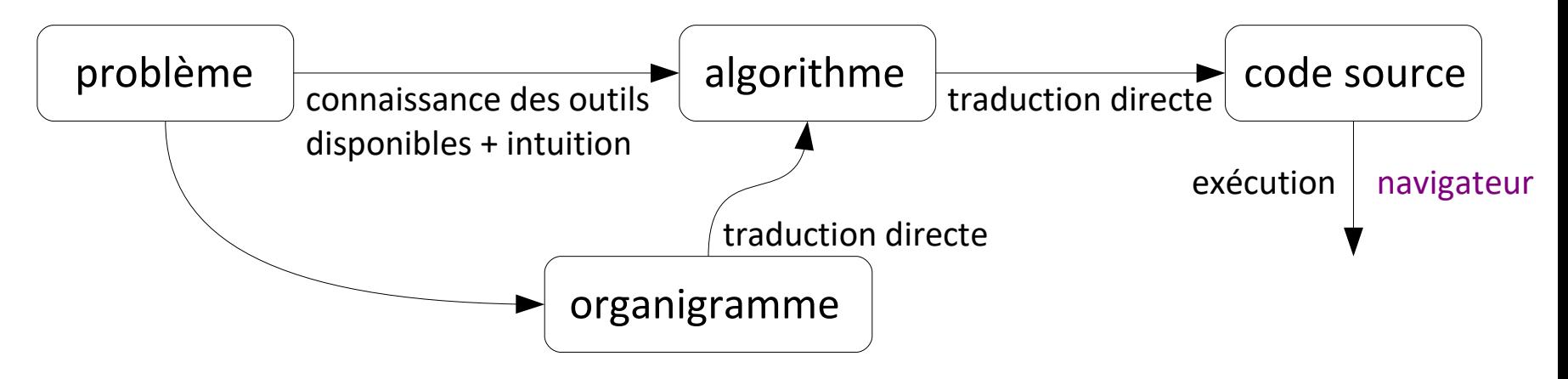

**Codage** des données :

• Pour chaque **type** de **variable** (entiers, flottants, chaînes de caractères, couleurs, booléens), une méthode de **codage** en binaire est choisie (en Javascript : flottants, chaines de caractères...)

• Définition d'**opérations de base** pour chaque type de données  $(en$  Java : +, -,  $*,$  /, %, &&,  $||,$  !, ...)

## **Plan du cours 3 – Tableaux et boucles**

- Résumé des épisodes précédents
- Les tableaux
- Affichage du contenu d'un tableau

Les tableaux sont des variables qui contiennent **plusieurs variables de même type**, stockées chacune dans une des cases du tableau.

Par exemple,

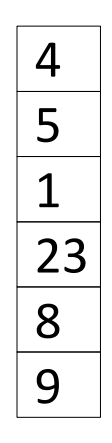

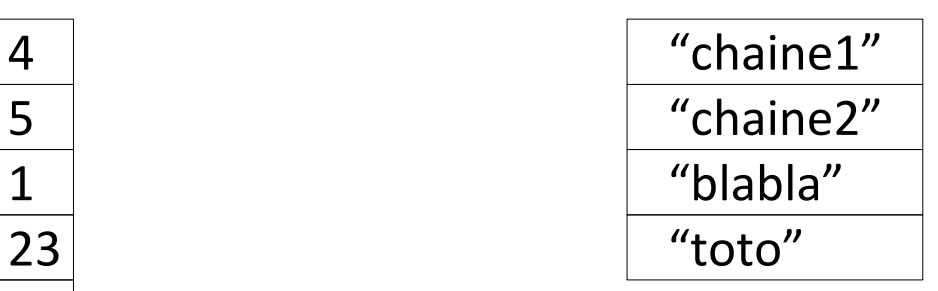

Les tableaux sont des variables qui contiennent **plusieurs variables de même type**, stockées chacune dans une des cases du tableau.

Par exemple,

Un **tableau d'entiers** : Un **tableau de chaînes de caractères** :

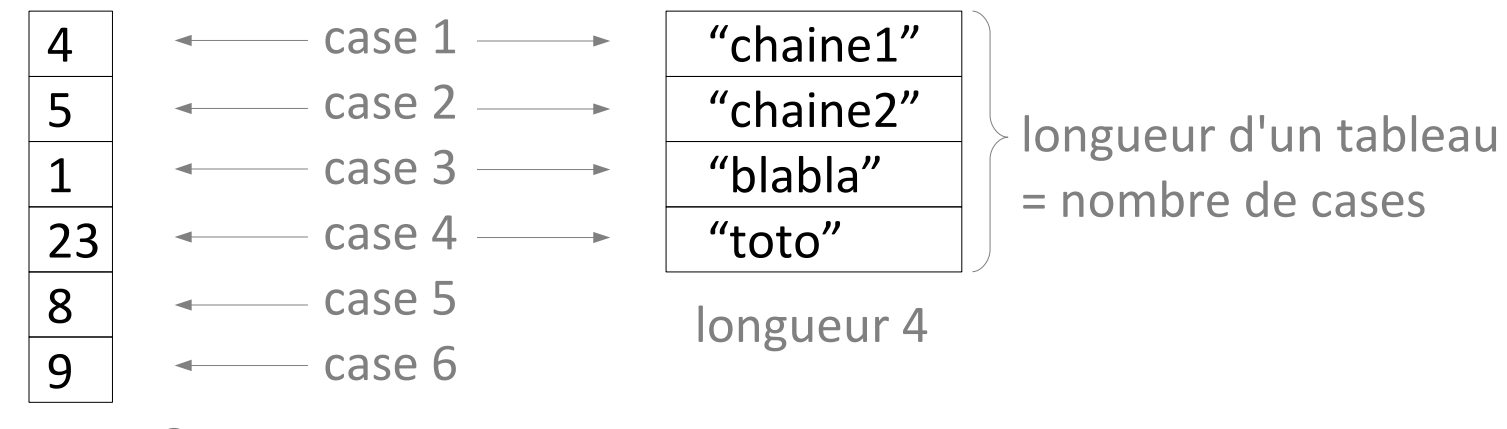

longueur 6

#### *en pseudo-code*

Les tableaux sont des variables qui contiennent **plusieurs variables de même type**, stockées chacune dans une des cases du tableau.

Par exemple,

Variables : *tableau1*, un tableau d'entiers, *tableau2*, un tableau de chaînes de caractères

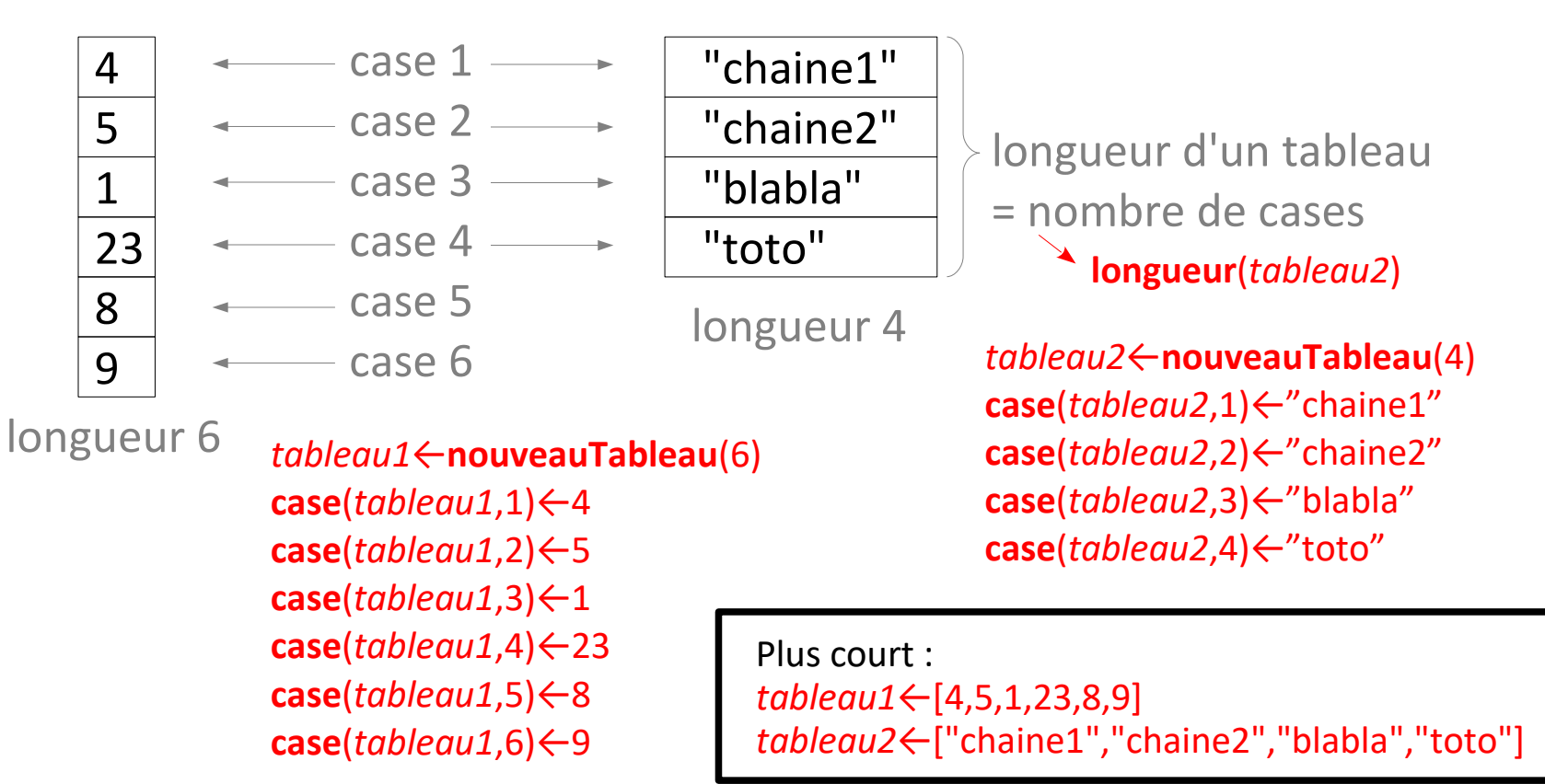

*en Javascript*

Les tableaux sont des variables qui contiennent **plusieurs variables de même type**, stockées chacune dans une des cases du tableau.

```
Par exemple,
```

```
var tableau1; var tableau2;
```
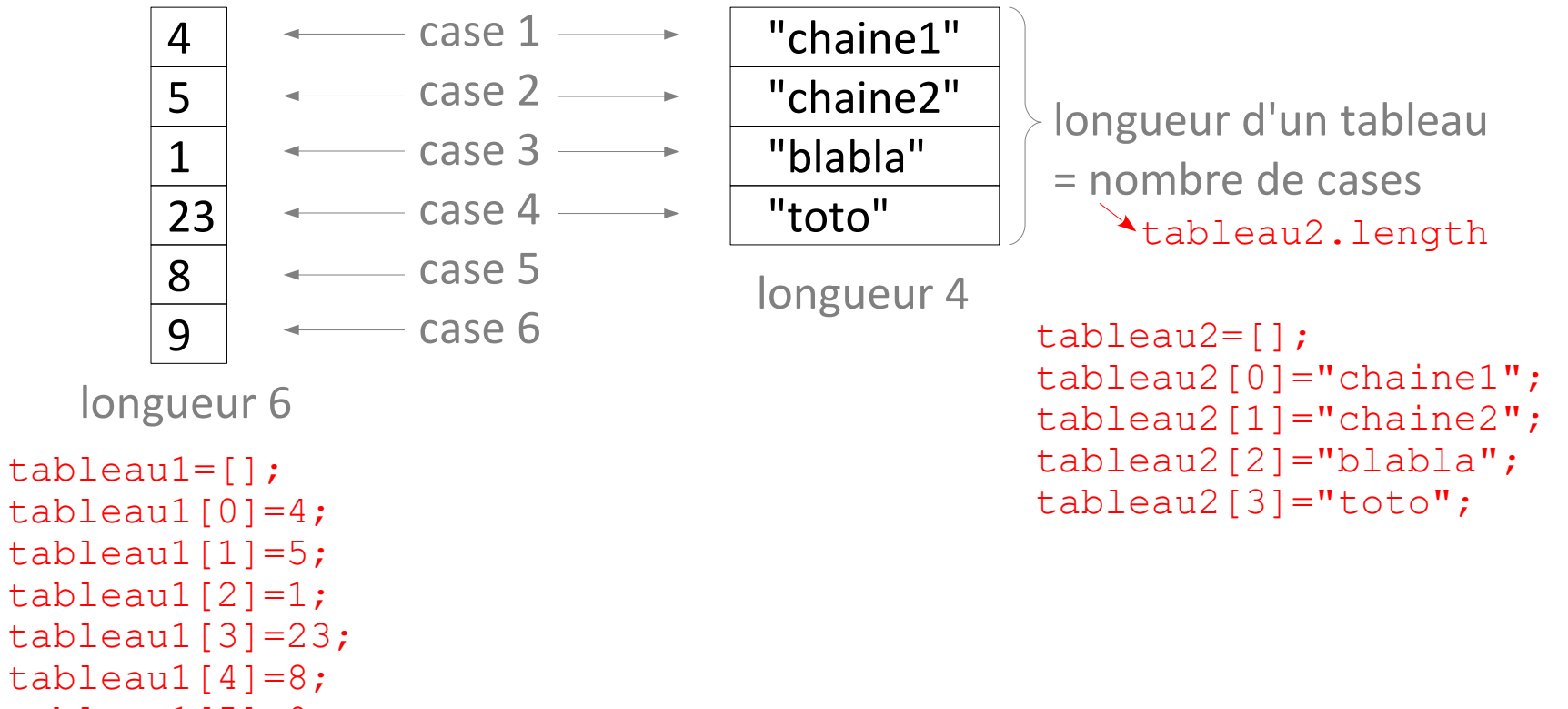

```
tableau1[5]=9;
```
*en Javascript*

Les tableaux sont des variables qui contiennent **plusieurs variables de même type**, stockées chacune dans une des cases du tableau.

```
Par exemple,
```

```
var tableau1; var tableau2;
```
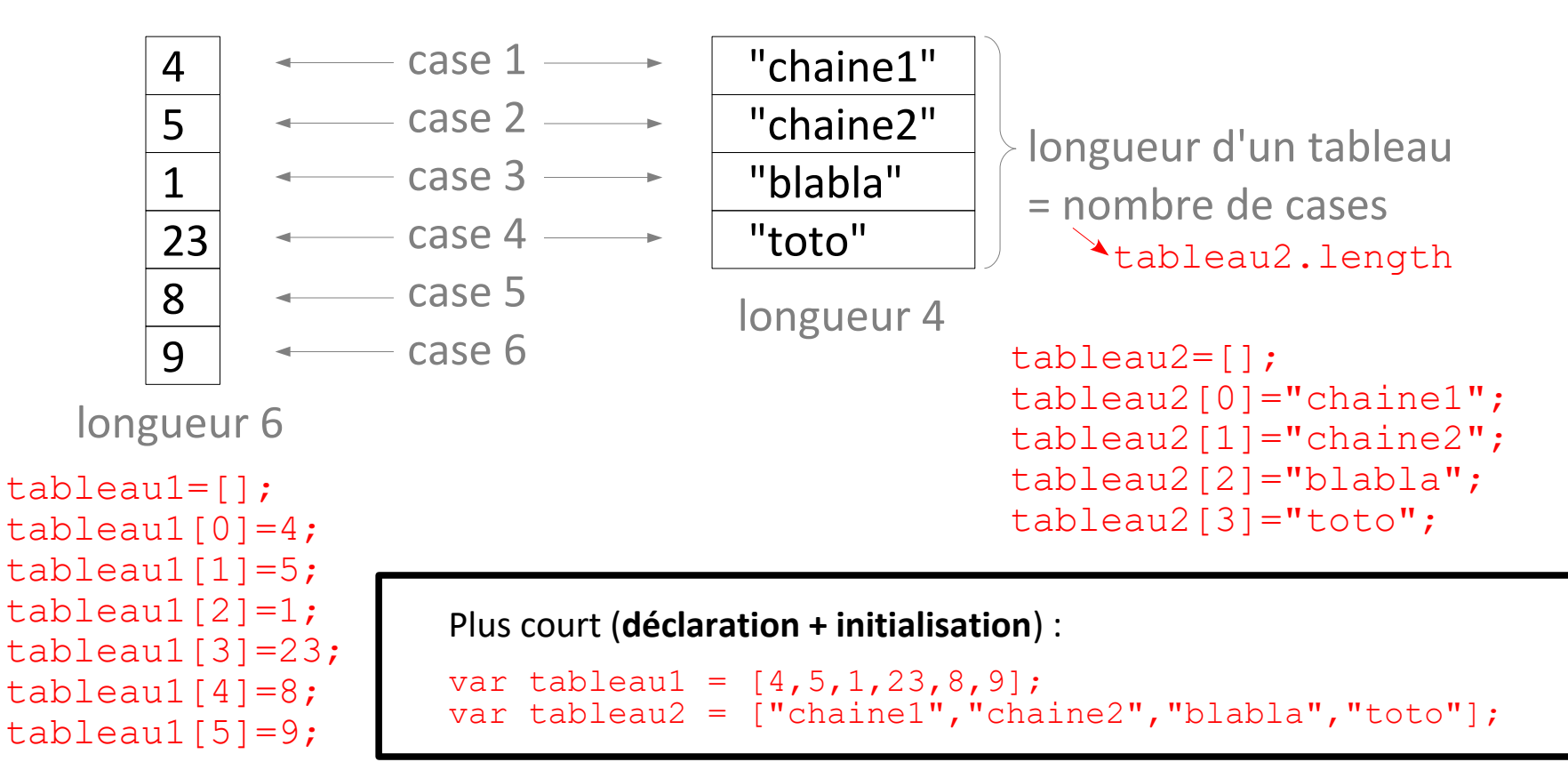

Pour lire le contenu d'un tableau... il faut une **boucle pour aller lire chaque case** !

Possibilité de créer des **tableaux de tableaux**...

Manipulation et expériences en TD/TP...

## **Plan du cours 3 – Tableaux et boucles**

- Résumé des épisodes précédents
- Les tableaux
- Affichage du contenu d'un tableau

## **Affichage du contenu d'un tableau d'entiers**

Algorithme **afficheTableau**

function afficheTableau(tableau1){

```
function afficheTableau(tableau1){
   //Afficher les cases du tableau tableau1
   var i;
  i = 0; while (i<tableau1.length){
    console.log(tableau1[i]);
    i = i+1; }
}
Algorithme afficheTableau
Variable d'entrée : tableau d'entiers tableau1
Variable : entier i
Début
  i ← 1
  Tant que i < longueur(tableau1)+1 faire :
    affiche(case(tableau1,i))
    i ← i+1
  Fin Tant que
Fin
```